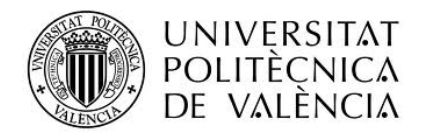

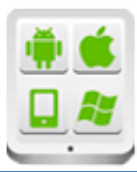

# Título del Proyecto:

Juego de preguntas onLine (Trivia\_UPV)

## Autor:

Parra Hernández Miguel Ángel

## Director:

## TESINA PARA LA Tomas Girones Jesús OBTENCIÓN DEL TÍTULO DE:

Máster en Desarrollo de Aplicaciones sobre Dispositivos Móviles

Septiembre del 2016

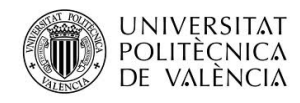

# Contenido

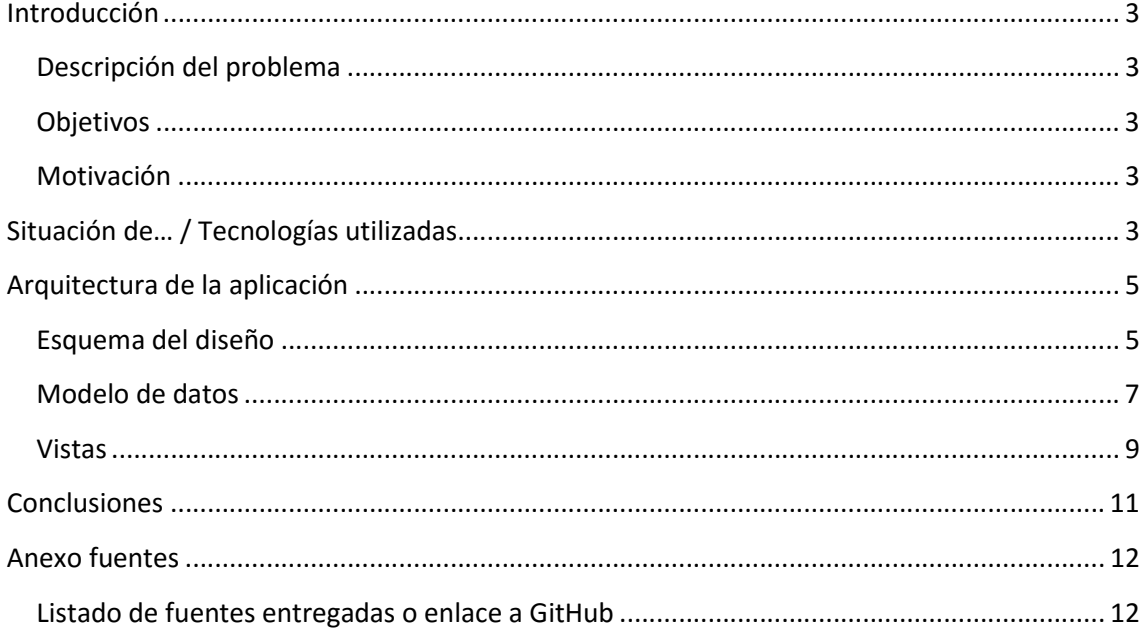

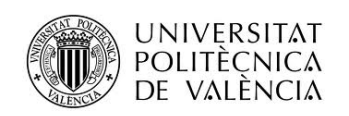

## Introducción

### Descripción del problema

El proyecto surge por un lado por sugerencia de la dirección del master y por otro lado de la experiencia, en el transcurso del mismo observando el desarrollo logrado por el profesorado de la UPV en la evaluación en línea de estudiantes de nuevas tecnologías, un campo en permanente crecimiento y renovación, donde el perfil de la educacion incorpora progresivamente a entidades académicas de menor tamaño que emplean la tecnología para mejorar el desempeño académico, ahorrar costes y mejorar su competitividad.

### **Objetivos**

Lograr una aplicación para estudiantes con enfoque educativo, auto-evaluativa, en linea que ofertará a los alumnos repaso de materias (en especial Diplomado de Android), en el cual el estudiante podra resolver test de de prueba con respecto a una materia determinada, sin estar en la biblioteca o frente a un pc, el formato de la aplicación es similar al usado para los test de estudiantes en línea y que en nuestro caso permite interacción con otros usuarios en forma de juego trivia con sus respectivos puntajes sin perder de vista esto, que es un juego.

### Motivación

La motivación personal fue profundizar en los conceptos de interacción entre diferentes tecnologías web y Android.

# Situación de… / Tecnologías utilizadas

El esquema general utilizado es el almacenamiento en servidor y mensajería en la nube. Servidor web utilizando Apache, PHP y base de datos MySql el código PHP y el diseño de la BD fue proporcionado en gran parte por el director del proyecto Con algunas modificaciones, complementamos el desarrollo de la aplicación

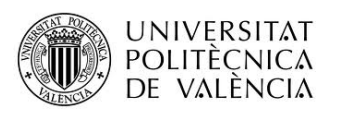

#### $\overline{\phantom{a}}$   $\overline{\phantom{a}}$  app  $\triangleright$   $\Box$  manifests

- $\overline{\phantom{a}}$   $\overline{\phantom{a}}$   $\overline{\phantom{a}}$  iava
	- org.example (androidTest)
	- v org.example. Trivial UPV
		- C & ActividadPrincipal
		- **C** & AdaptadorListas
		- **C**<sup>t</sup> a Application Test
		- C & Conectar
		- C & DatabaseHandler
		- C & GCMBroadcastReceiver
		- **C** & GCMIntentService
		- C & Httppostaux
		- C a ListadoActivity
		- C & ListaPartidas
		- C & LoginActivity
		- C & MisPreferenciasBackupAgent
		- C & PanelPrincipal
		- C & Registro
		- C & ResJson
		- C & TurnoyEstadisticas
		- **C** & UtilidadesGCM

#### $\overline{\mathbf{v}}$   $\overline{\mathbf{H}}$  res

- $\triangleright$   $\blacksquare$  drawable
- $\overline{\phantom{a}}$   $\overline{\phantom{a}}$  layout
	- o activity\_listado.xml
	- activity\_main.xml
	- o form\_preg.xml
	- $\circ$  infopartida.xml
	- $\circ$  iniciarsesion.xml
	- c listapartidas.xml
	- o login.xml
	- $\circ$  main.xml
	- $\circ$  menuprincipal.xml
	- panelprincipal.xml
	- $\circ$  registro.xml
	- o row.xml
	- o turno\_estadisticas.xml

 $\blacksquare$  menu

- $\sigma$  inicio.xml
- $\sigma$ <sub>main.xml</sub>

Como funciones del código php encuentra gestionar se las peticiones del cliente, escribir, actualizar o borrar registros de la BD y enviar de vuelta el cambio de turno del jugador.

Interacción-comunicación con el cliente y el server mediante tecnología REST, junto con notificaciones PUSH con el cliente Android, para avisar del turno, también para inicializar el chat de recordatorio o invitación a jugar.

Como podemos apreciar en la figura al lado (Figura 1) la aplicación cliente Android usa Json para codificar y decodificar los datos arrojados en - Ia comunicación con el Server, en el cliente se usa asyntask para evitar el bloqueo de la UI. también listView, cuadros de dialogo, etc.

Las notificaciones en la nube usan el GCMIntenService.java junto con GCMBroadcastReceiver.

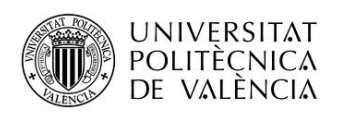

## Arquitectura de la aplicación

### Esquema del diseño

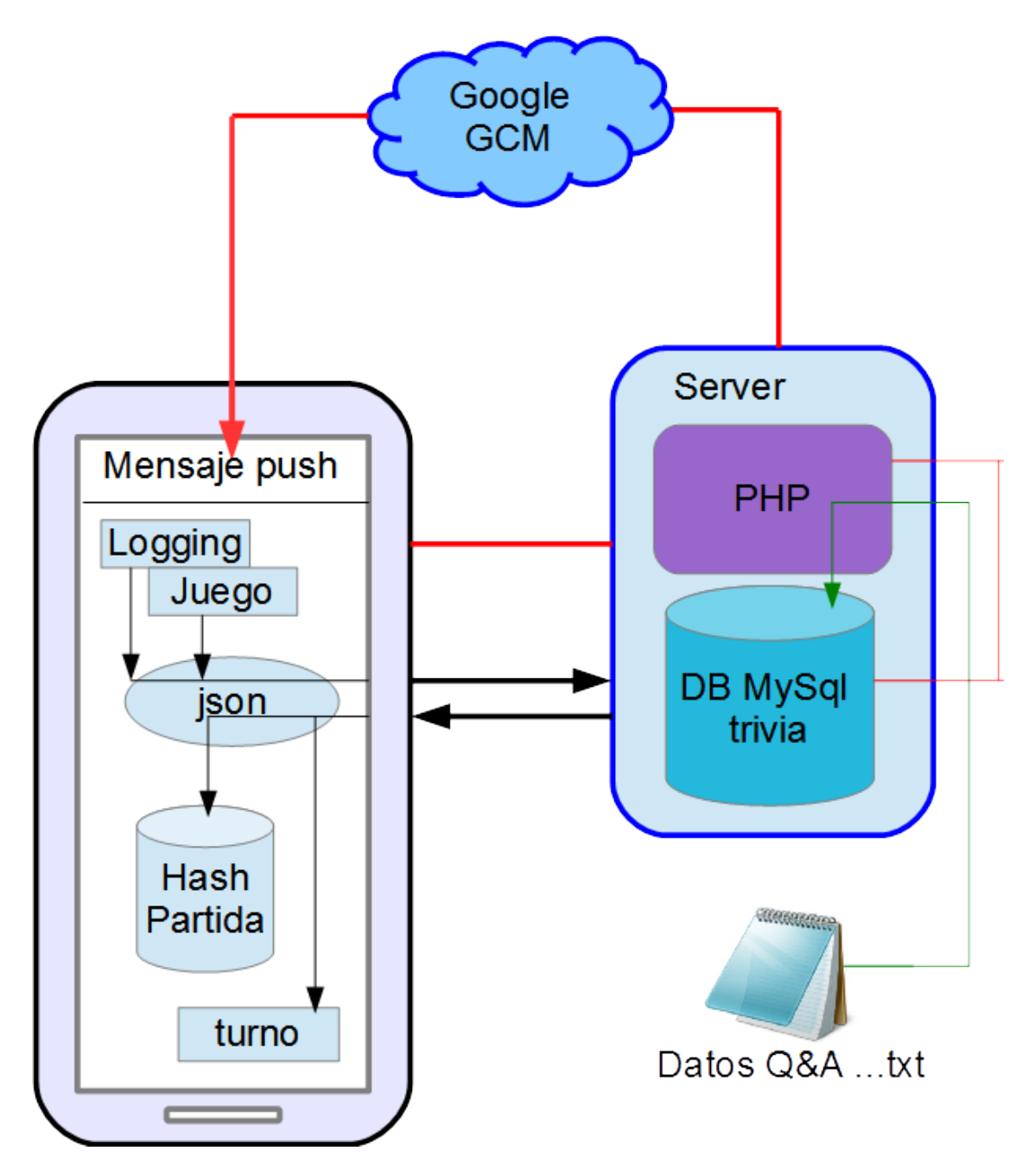

Con el fin de jugar, logeamos (Vista 1) al usuario con el nombre o Nick y contraseña, el correo electrónico y la identificación GCM del móvil son usadas internamente para identificación y envíos de mensajes push con estas cuatro características es posible

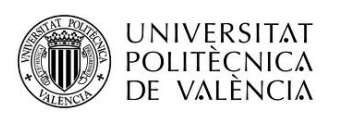

tener a dos o más jugadores (estudiantes) compartiendo el móvil sin que las calificaciones sean confundidas, ya que el mensaje llegara identificando al destinatario.

Cumplido el paso anterior entramos a una listView personalizado donde encontramos los temas o juegos a los que se encuentra inscrito el jugador junto con la información de cuantos jugadores tiene la partida y si tiene el turno o no (Vista 2). Si tiene el turno y con clic sobre el tema contesta la pregunta escogiendo de las cuatro o cinco opciones que se le presentan, seguido a esto aparece un dialogo con el resultado es decir si acertó o no y los puntos ganados, al aceptar con el botón regresa a la vista de los temas, donde ya aparecerá sin turno.

En esta vista también tiene la posibilidad con los botones inferiores de entrar o salir de una partida, para esto aparece un cuadro de dialogo con la información de la respectiva partida, cuantos jugadores admite o si ya no hay cupo para entrar. Si hay cupo y acepta entra a jugar en ese tema y aparecerá en la lista la nueva partida.

El trinomio Apache PHP y MySql de utilización muy extendida en los hostings comerciales fue escogido por esto y también es una tecnologia relativamente sencilla y está disponible como software libre.

Comparado con SOAP, REST tiene la ventaja de apoyarse en el protocolo HTTP, necesita menos recursos tanto de código como de carga en la trasmisión de datos, y por otro lado SOAT no tienen respaldo en el SDK de Android, de las librerías necesarias.

La base de datos se alimentan mediante un script php dentro del server (http://localhost/trivia/Leer\_txt.php) que transforma los archivos .txt con el formato de la UPV usados en test de repaso en el Diploma de Android y los convierte en un array de bloques en los que se encuentran preguntas, respuestas y numero de respuesta correcta, siguiendo este formato se pueden insertar los ficheros que se quieran hasta el máximo soportado por MySql o el Hosting en su defecto.

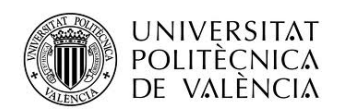

### Modelo de datos

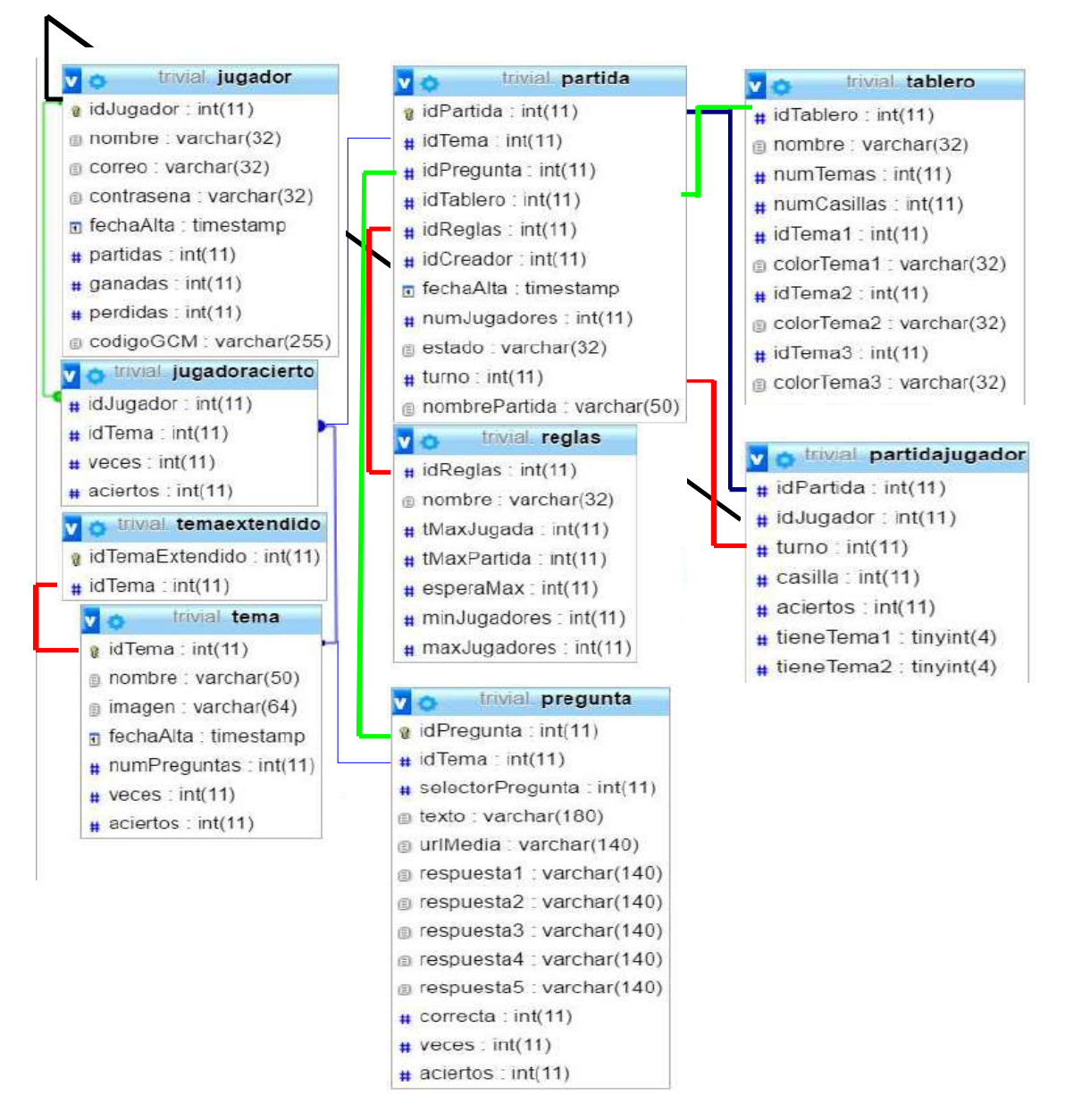

La información del jugador es almacenada junto con el número de partidas que ha jugado, las que ha perdido y las que ha ganado, tenemos los registros de identificación como son: número id, nombre, contraseña, correo, y código GCM este último que más bien es el del móvil pero que va unido también al jugador, alguna de esta información se incluye en una actividad del cliente Android y se puede ver en la barra de acciones .

Los registros de la tabla tablero pueden ser usados para organizar partidas con turnos sobre un tablero

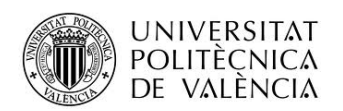

La tabla reglas contiene el número de jugadores mínimo para iniciar una partida y el máximo que pueden jugar aquí, junto con su nombre

Otra tabla muy importante es la de pregunta que contiene los temas las preguntas, las respuestas, el número de respuesta correcta y algunas estadísticas como cuantas veces una pregunta ha sido acertada por los jugadores.

De acuerdo al resultado que se obtenga con las peticiones del cliente sobre la BD el código php devolverá un código numérico en la mayoría de los casos este response es trasmitido a el cliente que enrutara el código de la aplicación a las acciones pertinentes, por ejemplo si una respuesta es correcta devuelve "0" y en la actividad turnos tenemos:

```
if (arrayRes[0].equals("0")) {
                      builder.setTitle("CORRECTA");
                      builder.setMessage("10 PUNTOS GANADOS");
                     AlertDialog dialog = builder.create();
                     dialog.setButton("Aceptar", new 
DialogInterface.OnClickListener()
```
lo que llamará el cuadro de dialogo para presentar el resultado "CORRECTA"….

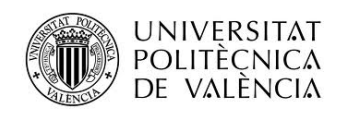

### Vistas

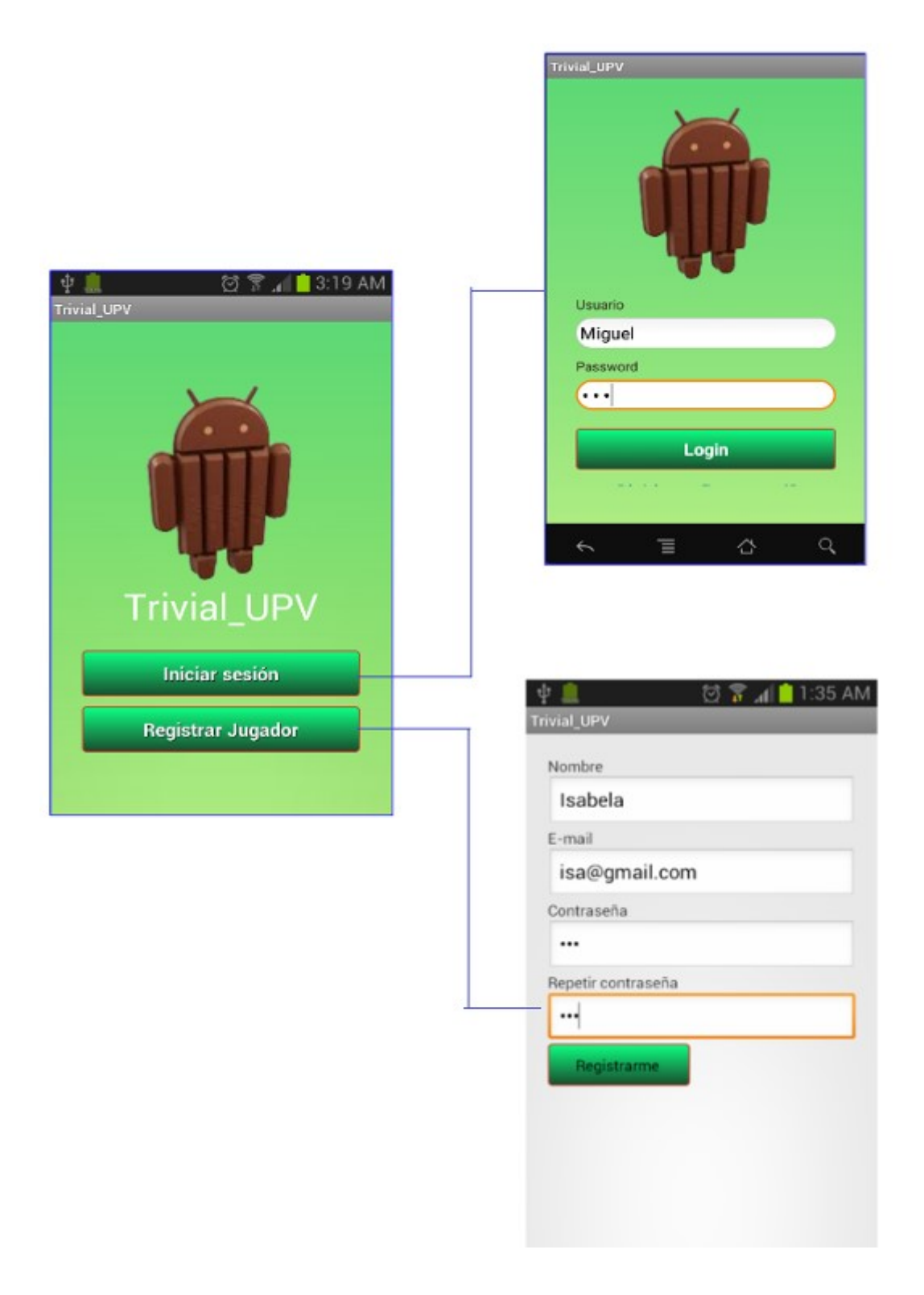

Vista 1. Relaciones entre las vistas de Login y registro

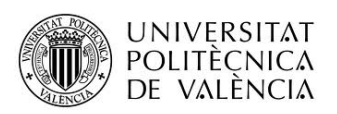

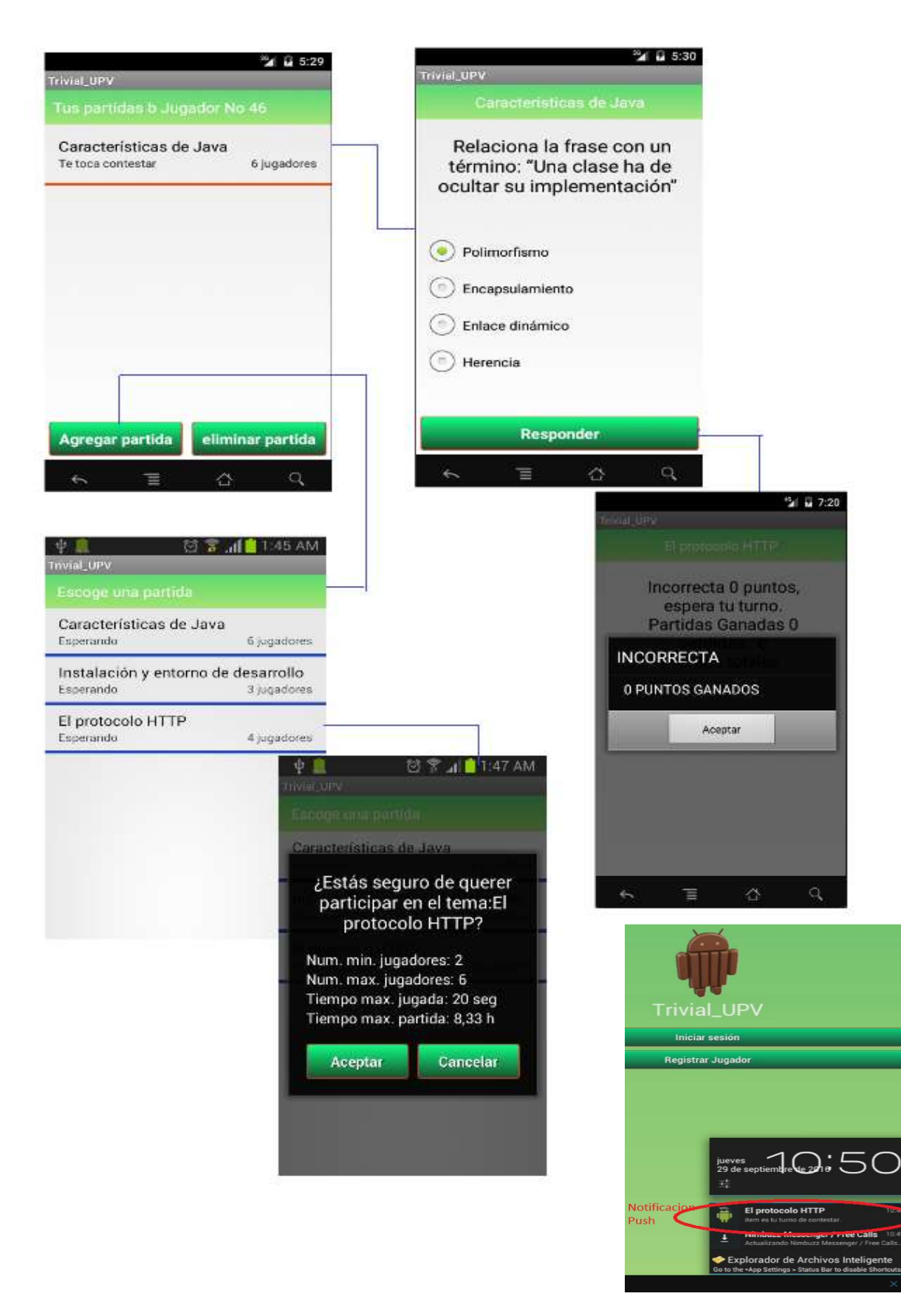

Vista 2. Relaciones entre las vistas del juego

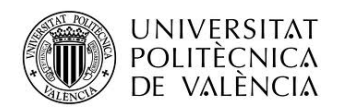

## Capítulos adicionales

## Conclusiones

Los objetivos se cumplieron en su mayoría ya que es un juego multiusuario que se puede usar con conexión a internet (online). Aun cuando hay problemas con las notificaciones PUSH que en este momento la plataforma no está registrando todos los móviles a los que se les aplica el procedimiento, todavía se puede jugar entre los que si se dejan registrar . Se intentó varias veces actualizar a FIrebase pero se acaballaron varios errores entre ellos la actualización a Android Estudio 2.2 que genera problemas con una característica nueva en la que interviene Glade y que tiene que ver con instalación al vuelo ( Cualquier modificación se instala dentro de un proceso de instalación es decir los cambios en el código se reflejan casi instantáneamente en la aplicación sin reinstalarla).

Objetivos puntuales que no se cumplieron:

La aplicación esta tomando una sola pregunta de cada tema en la base de datos, cuando debía rotarlas hasta agotar el tema.

La actualización de estadísticas no aparecen después del dialogo de respuesta correcta o incorrecta.

Falto el chat en el que un jugador podía comunicarse con otro para invitarlo a entrar al juego o como recordatorio para que juege, sin embargo el código ya se encuentra adaptado y el método se llama msjOnline en ActividadPrincipal.java

Líneas abiertas.

Pasar los gráficos (o datos) de MySql con estadística diaria desde el servidor al cliente

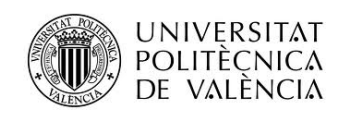

Proyecto: Juego de preguntas online (Trivia\_UPV) Alumno: Miguel Angel Parra Hernandez

### Anexos

### Listado de fuentes entregadas

Archivo Zip con:

APK de la aplicación (Trivial\_UPV\_ParraM.apk) Carpeta con el código fuente Cliente (Trivial), elimine carpeta app/build Carpeta código fuente server (triviaServer) Carpeta archivos MySql (MySql) Datos Tester trivial (s).sql DB limpia trivial (7).sql Memoria (Trivia UPV.pdf)

Se probó con servidor en local con "http://192.168.0.3:80/trivia/"